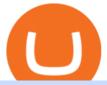

#### forex trading app for pc coinbase wallet api etoro transfer to hardware wallet send money from coinbase to

etoro wallet to hardware wallet - eToro Discussions Forum

https://www.tokenexus.com/wp-content/uploads/2021/08/image-fq0j4FeJHskpcOu3.jpg|||5 Best Crypto Exchanges And Bitcoin Trading Platforms Of ...|||1320 x 800

https://www.cleveroad.com/images/article-previews/coinbase-1.png|||See How To Create A Bitcoin Wallet App To Use ...|| $|4000 \times 2500$ 

https://miro.medium.com/max/4000/0\*Nm7q5Sjit531Fn78.png|||Coinbase Pro Api Key Great Crypto Exchanges sumik.midas.pl|||3360 x 1676

Transfer From eToro To Exodus (Step-By-Step) CoinWut

https://quickpenguin.b-cdn.net/wp-content/uploads/2017/10/Buy-Bitcoin-Cheaply-with-Coinbase-Pro-Market-Buy-Order-Setup\_\_1.png|||8 Best Ways to Buy Bitcoin in the UK (2021) - Quick Penguin|||1180 x 898

4. Deposit funds. Most bitcoin robot providers will require you to deposit a minimum capital of 250 (USD or EUR) to access their trading tools including the demo trader. The best robo-traders .

https://captainaltcoin.com/wp-content/uploads/2018/03/13135a96fc2b56ab7ee84ea971b8d043xxl-1024x858.j pg|||R3 Blockchain Platform: First Live Securities Transfer ...|||1024 x 858

https://www.tradervue.com/site/wp-content/uploads/2015/11/auto-import-from-das-trader-now-available-1536  $\times$  1021.jpg|||Auto-import from DAS Trader now available - Tradervue|||1536  $\times$  1021

API Key Authentication API Key authentication should only be used to access your own account. If your application requires access to other Coinbase users accounts, do not use API Key. To securely access other Coinbase users accounts, use Coinbase Connect (OAuth2) Signing requests

Videos for Etoro+transfer+to+hardware+wallet

 $https://miro.medium.com/max/3200/0*qrDUR0\_GndhEmSjV|||Coinbase\ Wallet\ Deposit\ How\ To\ Get\ Your\ Own\ Bitcoin\ Exchange|||1600\ x\ 1033$ 

AI Crypto Trading - Funded Trader Programs

Bitonyx - automated AI crypto trading system. Fully automated A.I crypto trading system, that uses over 70 market neutral strategies, historically proven and tested. Profit on all market conditions, works 24/7 emotionless based on a framework of machine-learning and neural network algorithms. A one window platform for trading multiple crypto-currencys on multiple exchanges simultaneously at low risk by rapid adaptation techniques.

https://iqoption.one/wp-content/uploads/2017/11/4-1.jpg|||Review of an IQ Option app on Android, iOS, Mac OS, and ...||1925 x 1080

CFD Trader: Best AI trading site for newbies. The phenomenon is based on the art of artificial intelligence, . Search & Exercise Search Search

How do I cash out my funds? Coinbase Help

Coinbase Pro Digital Asset Exchange

Exodus is a Bitcoin and crypto wallet that enables you to send and receive bitcoin and over 100 other cryptos from all over the world. It offers desktop, mobile, and hardware wallet options to ensure you can access your assets no matter where you are. Benefits of Choosing Exodus Over eToro: Exodus has the option of a hardware wallet, unlike eToro.

singature string. """ Huobi Future subscribe websockets. url: the url to be signatured. access\_key: API access\_key. secret\_key: API secret\_key. subs: the data list to subscribe. callback: the callback function to handle the ws data received. auth: True: Need to be signatured. False: No need to be signatured.

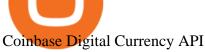

https://i.redd.it/xakt7ndcvoi61.png|||Can I Buy Bitcoin Using Transferwise Using Coinbase? : You ...|||1048 x 1136

To deposit money from your bank account to Coinbase, you need to link your bank account using Plaid (for US customers). After youve linked your bank account using Plaid, youll be able to buy crypto directly using your bank account. You can also deposit money from your bank account to your USD wallet on Coinbase.

https://www.comparebeforebuying.com/wp-content/uploads/Coinbase-vs-eToro-Security.jpg|||Coinbase vs eToro (2021): Which Exchange Should You Choose ...|||1600 x 900

https://www.cryptoimprovementfund.io/wp-content/uploads/2021/05/Trader-talks-about-the-scenario-of-bitcoin-falling-below-30000-1024x819.png|||Trader talks about the scenario of bitcoin falling below ...|||1024 x 819 Huobi websocket API client - GitHub

Download App XM Trading Forex

https://www.bitcoinofamerica.org/uploads/kiosks/15964486412464595165f27df8132c16.jpeg|||Best Way To Trade Bitcoin Uk / Coinbase Brings Its Bitcoin ...|||1512 x 2016

From the Coinbase mobile app: Tap > Cash out. Enter the amount you want to cash out and choose your transfer destination, then tap Preview cash out. Tap Cash out now to complete this action. When cashing out a sell from your cash balance to your bank account, a short holding period will be placed before you can cash out the funds from the sell.

https://amazingcrypto.com/wp-content/uploads/2019/02/4545tttttt4444.jpg|||Coinbase Interface - Best Exchange to Trade Altcoins 2020 ...|||2048 x 1097

https://cryptopro.app/wp-content/uploads/2019/08/2.1-min-1024x787.png|||How To Use Your Coinbase API Key [Full Guide] - Crypto Pro|||1024 x 787

https://gblobscdn.gitbook.com/assets%2F-Lv9vXVnnV9z6LsVvv6e%2F-MFb5T55lRehAt5GRPdn%2F-MFb6s5nkdTx9L1hGw1m%2Fnew

portfolio.png?alt=media&token=569a033e-d297-4122-8568-6885eef0023d|||Supported exchanges - Cryptowatch Guides|||2564 x 1418

https://captainaltcoin.com/wp-content/uploads/2018/03/008f3ba74fbb4457840d9b1521440324xxl.jpg|||French Exchange Bitit adds support for Ripple (XRP) and ...|||1280 x 1073

https://www.cryptoimprovementfund.io/wp-content/uploads/2021/07/Why-you-shouldnt-mine-cryptocurrency -on-your-phone-1-1536x864.jpg|||Why you shouldnt mine cryptocurrency on your phone ...|||1536 x 864 Cryptocurrency Wallet Guide for Beginners eToro

FOREX.com is a registered FCM and RFED with the CFTC and member of the National Futures Association (NFA # 0339826). Forex trading involves significant risk of loss and is not suitable for all investors. Full Disclosure. Spot Gold and Silver contracts are not subject to regulation under the U.S. Commodity Exchange Act.

https://i.etsystatic.com/27088867/r/il/c24e1d/2887595478/il\_1140xN.2887595478\_lwu4.jpg|||In Dogecoin We Trust Dogecoin Unisex T-shirt We Trust | Etsy||1140 x 1140

https://i.redd.it/ykve9mazn7lx.png|||Coinbase LTC Wallet Confirmed?: litecoin|||1660 x 1532

Get alerted in real time about wallet events. Coinbase Commerce Accept multiple cryptocurrencies instantly with easy to use checkout pages, embeddable widgets, plugins, and an API for custom integrations.

https://www.btc-echo.de/wp-content/uploads/2021/07/shutterstock\_1582400806-2048x1149.jpg|||Tokenisierun g der Finanzierung von Industriegütern|||2048 x 1149

How do I transfer cryptocurrency from the eToro trading.

 $https://uncrate.com/p/2020/11/coinbase-card1.jpg|||Can\ You\ Use\ A\ Debit\ Card\ On\ Coinbase\ Pro?: Can\ You\ Claim\ ...|||1920\ x\ 1280$ 

 $https://cryptopro.app/wp-content/uploads/2019/06/Coinbase-Pro-API-1200x1200-cropped.jpg|||How\ To\ Find\ Coinbase\ Api\ Key\ -\ ESTATFE|||1200\ x\ 1200$ 

https://www.mustachianpost.com/images/0104/coinbase-intuitive-user-interface.jpg|||Mustachian Post - Cryptocurrencies as a Swiss investor ...|||1433 x 798

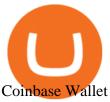

 $https://is6.com/img/platform/img\_iphone.png|||Overseas\ Forex\ IS6FX\ is\ safe\ and\ easy\ to\ understand\ even\\ ...|||1200\ x\ 900$ 

Futures-Python-demo/websocket\_example.py at master · huobiapi .

Bitonyx - automated AI crypto trading system

HOW TO MOVE MONEY FROM YOUR COINBASE TO YOUR BANK ACCOUNT.

Multiple trade options. Coinbase Pro offers more control over your cryptocurrency trading, giving users access to multiple trade options. Stop orders allow users to set a sell price to limit their losses. Limit orders allow users to set a buy point if they think a cryptocurrency will drop in value, letting them purchase at a lower price.

https://uploads-ssl.webflow.com/5c9ce1106cf0968ad2a10714/6060eb09ac9d03cb601f61e6\_eToro Wallet Webseite.JPG|||???? eToro Wallet in the test: Our experiences & Description of the control of the control

 $https://steemitimages.com/DQmNSBUHHYmR3gEhaZZ91Jh7mQh1V1JgFCX1oJB98U22Z1y/Untitled-32.png\\|||CoinbaseQrCode/Can't useQRcodes for adding ...|||2377 x 1231$ 

https://images.cointelegraph.com/images/1200\_aHR0cHM6Ly9zMy5jb2ludGVsZWdyYXBoLmNvbS9zdG9yYWdlL3VwbG9hZHMvdmlldy8xZjlkZWQyYTJmNjE1ODg0ZWYxYjJhMWVjNTVkYWQ3NS5qcGc=.jpg||Coinbase Wallet Balances Could Not Be Loaded : Electrum ...||1160 x 774

https://s.yimg.com/ny/api/res/1.2/pazZHIVXAb5LnnAIZKGeNA--/YXBwaWQ9aGlnaGxhbmRlcjt3PTIwMD A7aD0xMjk1/https://s.yimg.com/os/creatr-uploaded-images/2021-06/3892f5b0-c374-11eb-936b-028185301d d7|||Dogecoin surges 30% after listing on Coinbase Pro and Musk ...|||1912 x 1295

https://captainaltcoin.com/wp-content/uploads/2018/01/immla-ico-1024x1021.png|||IMMLA International MultiModal Logistics Application|||1024 x 1021

Open the trading view at pro.coinbase.com/trade. On the left-hand column under Wallet Balance, select Withdraw. In the Currency Type field, select USD. Select the ACH Bank Transfer or Wire Transfer tab. 2.5K views Answer requested by Patrick Wallace Julie Frey, General Production at Waukesha Metal Products (2020-present)

Buying crypto with Coinbase Pro The Cryptocurrency Forums

20 LEGIT Bitcoin Robots and Auto-Trading Bots: 2022 List

https://www.cryptoimprovementfund.io/wp-content/uploads/2021/06/Coinbase-Pro-will-add-Dogecoin-to-its-listing.png|||Minneapolis Fed president calls Dogecoin a Ponzi scheme ...|||1200 x 960

Adding a payment method Coinbase Pro Help

Coinbase Pro will introduce a 10% market protection point for all market orders. Market orders that move the price in excess of 10% will stop executing and return a partial fill. For example: a market buy submitted when the last trade price is \$4,000 will only fill at price levels below \$4,400.

Download FOREX.com Desktop Platform Forex Trading Platform .

GitHub - HuobiRDCenter/huobi\_Python: Python SDK for Huobi .

Cryptocurrency hardware wallets, or cold wallets, are physical tools for keeping crypto purchase records. These can come in several forms, including a paper wallet that works in a similar way to a traditional cash wallet by holding pieces of paper or cards with codes that contain proof of crypto ownership.

How do I send cryptocurrencies from my eToro Money crypto .

Build a Crypto Portfolio - The Safest Place to Buy Crypto

https://bitcoinbestbuy.com/wp-content/uploads/2017/10/bitcoins-exchanges.png|||All You Need to Know About Bitcoin Exchanges | BitcoinBestBuy|||2048 x 1075

https://static.nicehash.com/marketing%2F1 - Add\_coinbase\_account.png|||How To Transfer Coinbase To

Paypal? / Coinbase 101 How To ...||1984 x 1576

How To Convert Currency On Coinbase Api? lietaer.com

Online Investment Platform - 3 Simple Steps to Invest

How Do I Use Api On Coinbase? The first step is to create your Coinbase keys. 1.1 Sign in to your Coinbase account, click on your profile in the top right corner, then click on Settings The second step is to configure the API settings. The third step is to wait 48 hours The fourth step is to link your keys to Crypto Pro.

https://www.archivebay.com/archive/590c2e8c-4379-4ed4-a420-14834b566573.png|||TraderFox

Börsensoftware - Trading-Software - Chartanalyse ...|||1200 x 1200

Download FOREX.com advanced desktop trading platform. SCOPE OF THIS AGREEMENT. This End-User License Agreement is made between GAIN Capital Group, LLC ("Company") and you ("User") governing your installation and use of the ForexTrader ("Software") by completing the registration process to open and hold a foreign currency trading account with Company.

https://www.investoo.com/wp-content/uploads/2015/10/Screen-Shot-2015-10-27-at-14.49.21.png|||Using the Forex Trader Sub-Tab | ThinkorSwim Tutorials|||1746 x 1078

https://alertatron.imgix.net/articles/a/coinbase-api-keys.png|||Coinbase App Api Key - Ceria KXR|||1146 x 912 https://www.cmelitegroup.com/media/0o1n3z2y/5.png|||Direct Access Software (DAS) Trader Pro | Capital Markets ...||2120 x 1414

eToro is the worlds leading social trading platform, offering a wide array of tools to invest in the capital markets. Create a portfolio with cryptocurrencies, stocks, commodities, ETFs and more.

Coinbase vs. Coinbase Pro: How do they compare?

 $https://s3.amazonaws.com/cdn.freshdesk.com/data/helpdesk/attachments/production/48106675189/original/tible BELHCdJbdpTHJGWxGwn-WEoU_fsTM3tA.png?1622500490|||Claim with Coinbase Wallet: Unstoppable Domains|||1290 x 1072$ 

https://litecointalk.io/uploads/default/original/2X/a/ab6a2889b996b61602320e574c2062c03e164ade.png ||| Balance Coinbase Wallet Screenshot: Blockchain Wallet ... ||| 1600 x 900

 $https://miro.medium.com/max/1838/1*hkKFxbS5qN2o\_U17pQ--Ew.png|||How\ To\ Move\ Your\ Bitcoin\ From\ Coinbase\ To\ Wallet\ |\ How\ To\ ...|||1838\ x\ 1187$ 

https://www.haasonline.com/wp-content/uploads/2018/06/trading-view-haasbot-crypto-trading-bot.png|||Trading-wiew-haasbot-crypto-trading-bot.png|||Trading-wiew-haasbot-crypto-trading-bot.png|||Trading-wiew-haasbot-crypto-trading-bot.png|||Trading-wiew-haasbot-crypto-trading-bot.png|||Trading-wiew-haasbot-crypto-trading-bot.png|||Trading-wiew-haasbot-crypto-trading-bot.png|||Trading-wiew-haasbot-crypto-trading-bot.png|||Trading-wiew-haasbot-crypto-trading-bot.png|||Trading-wiew-haasbot-crypto-trading-bot.png|||Trading-wiew-haasbot-crypto-trading-bot.png|||Trading-wiew-haasbot-crypto-trading-bot.png|||Trading-wiew-haasbot-crypto-trading-bot.png|||Trading-wiew-haasbot-crypto-trading-bot.png|||Trading-wiew-haasbot-crypto-trading-bot.png|||Trading-wiew-haasbot-crypto-trading-bot.png|||Trading-wiew-haasbot-crypto-trading-bot.png|||Trading-wiew-haasbot-crypto-trading-bot.png|||Trading-wiew-haasbot-crypto-trading-wiew-haasbot-crypto-trading-bot.png|||Trading-wiew-haasbot-crypto-trading-wiew-haasbot-crypto-trading-bot.png|||Trading-wiew-haasbot-crypto-trading-wiew-haasbot-crypto-trading-wiew-haasbot-crypto-crypto

https://thumbs.dreamstime.com/z/mobile-money-transferring-banking-concept-vector-hand-holding-smartpho ne-dollar-bitcoin-wireless-finance-sending-receiving-102018790.jpg|||How To Change Bitcoin To Mobile Money - The Best Ways To ...|||1300 x 1390

In this tutorial, we walk-through how to withdraw from Coinbase Wallet to your Bank Account in just a few, simple steps. By the end of this guide, you will learn how to cash out money from Coinbase Wallet directly to your Bank Account using Coinbase.com. Withdraw any crypto such as Bitcoin, Ethereum and more!

Best Forex Brokers Japan 2021 - Top Japanese Forex Brokers

http://network.artcenter.edu/wp-content/uploads/1148645/how-to-get-your-coinbase-pro-api-key-and-use-it-fu ll-guide.jpg?download=now|||Coinbase Pro Api - 9 images - hypertrader crypto trading ...|||1950 x 1017 How to transfer money from Coinbase to my bank account - Quora

DAS Trader Professional is an advanced desktop platform that provides everything needed in order for a trader to feel comfortable doing his job from advanced order types, through charting tools, to real-time multi-account management and much more. Here are some of the main features of the DAS Trader Professional platform:

Huobi UIDs (not linked to any rebate program in any accounts) Provide screenshot of trading volume for the past 30 days or VIP/corporate status with other Exchanges; More detail in here: Huobi Coin-Margined Futures Market Maker Preferential Policy. Colocation Solution Architecture. Huobi futures API colocation solution is built on AWS .

https://www.cfxteambuild.co.uk/wp-content/uploads/2020/06/20200525\_130524-1.jpg|||Start with coinbase - cash fx - Sign Up with Coinbase|||1080 x 2144

https://cdn.share-talk.com/wp-content/uploads/2017/04/AI-in-FinTech-Market-Map-Top-Image2.png|||The AI In Fintech Market Map: 100+ Companies Using AI ...|||1922 x 803

http://s3.amazonaws.com/babypips-media-production/images/2016/06/espipionage-120209-trade-interceptor-2 .png|||26 Elegant Best Options Trading App - Lates Trends|||1280 x 960

Das Trader Review 2021: Is Direct Access Software Worth it?

Coinbase API Documentation. Bitcoin, made simple. Coinbase is an international digital wallet that allows you to securely buy, use and accept bitcoin currency.

https://crypto-economy.com/wp-content/uploads/2019/07/coinbase-pro-interface.jpg|||Coinbase Pro: Complete Guide (2020 updated) - Crypto Economy||1456 x 847

C# client for Huobi websocket API. Contribute to zsojma/huobi-client-websocket development by creating an account on GitHub.

 $https://images.ctfassets.net/c5bd0wqjc7v0/2dHOSGuQqNTOywi3aQtw9w/462ab4ca157ec75e9889348a140849ff/card-prime\_rb.png|||Prime-Coinbase|||1680 x 900$ 

https://cdn-images-1.medium.com/max/1600/0\*wlIYgMsjFgtqZLkJ.jpg|||Coinbase Wallet On Desktop | Adinasinc|||1552 x 989 | Adinasinc|||1552 x 989 | Adinasinc|||1552 x 989 | Adinasinc|||1552 x 989 | Adinasinc|||1552 x 989 | Adinasinc|||1552 x 989 | Adinasinc|||1552 x 989 | Adinasinc|||1552 x 989 | Adinasinc|||1552 x 989 | Adinasinc|||1552 x 989 | Adinasinc|||1552 x 989 | Adinasinc|||1552 x 989 | Adinasinc|||1552 x 989 | Adinasinc|||1552 x 989 | Adinasinc|||1552 x 989 | Adinasinc|||1552 x 989 | Adinasinc|||1552 x 989 | Adinasinc|||1552 x 989 | Adinasinc|||1552 x 989 | Adinasinc|||1552 x 989 | Adinasinc|||1552 x 989 | Adinasinc|||1552 x 989 | Adinasinc|||1552 x 989 | Adinasinc|||1552 x 989 | Adinasinc|||1552 x 989 | Adinasinc|||1552 x 989 | Adinasinc|||1552 x 989 | Adinasinc|||1552 x 989 | Adinasinc|||1552 x 989 | Adinasinc|||1552 x 989 | Adinasinc|||1552 x 989 | Adinasinc|||1552 x 989 | Adinasinc|||1552 x 989 | Adinasinc|||1552 x 989 | Adinasinc|||1552 x 989 | Adinasinc|||1552 x 989 | Adinasinc|||1552 x 989 | Adinasinc|||1552 x 989 | Adinasinc|||1552 x 989 | Adinasinc|||1552 x 989 | Adinasinc|||1552 x 989 | Adinasinc|||1552 x 989 | Adinasinc|||1552 x 989 | Adinasinc|||1552 x 989 | Adinasinc|||1552 x 989 | Adinasinc|||1552 x 989 | Adinasinc|||1552 x 989 | Adinasinc|||1552 x 989 | Adinasinc|||1552 x 989 | Adinasinc|||1552 x 989 | Adinasinc|||1552 x 989 | Adinasinc|||1552 x 989 | Adinasinc|||1552 x 989 | Adinasinc|||1552 x 989 | Adinasinc|||1552 x 989 | Adinasinc|||1552 x 989 | Adinasinc|||1552 x 989 | Adinasinc|||1552 x 989 | Adinasinc|||1552 x 989 | Adinasinc|||1552 x 989 | Adinasinc|||1552 x 989 | Adinasinc|||1552 x 989 | Adinasinc|||1552 x 989 | Adinasinc|||1552 x 989 | Adinasinc|||1552 x 989 | Adinasinc|||1552 x 989 | Adinasinc|||1552 x 989 | Adinasinc|||1552 x 989 | Adinasinc|||1552 x 989 | Adinasinc|||1552 x 989 | Adinasinc|||1552 x 989 | Adinasinc|||1552 x 989 | Adinasinc|||1552 x 989 | Adinasinc|||1552 x 989 | Adinasinc|||1552 x 989 | Adinasinc|||1552 x 989 | Adinasinc|||1552 x 989 | Adinasinc|||1552 x 989 |

DAS|Inc Developer of DAS Trader suite of products.

How do I use the DAS Platform? DAS|Inc - DAS Trader

http://network.artcenter.edu/wp-content/uploads/1148651/how-to-use-your-coinbase-api-key-full-guide-crypto -pro.jpg|||Coinbase Pro Api - 9 images - hypertrader crypto trading ...|||1024 x 787

Forex Robots That Really Work - Odin EA Makes You Real Pips

DAS Trader TRT Trade Reporting tools (TRT) is a fully integrated front-to-back office suite of broker and firm management tools. Brokers and brokerage firms can monitor and manage the real-time performance of their firm or portfolio and utilize risk and compliance management tools.

AI Trading Overview. AI is a valuable addition to every traders toolbox. Whether you need to scan the universe of cryptocurrencies for price patterns or detect order flow action by big crypto market participants. For those starting with lower-budget trading projects, consider doing so in one of the crypto funded trader programs. You are allowed to use expert advisors as well as to connect to the system via multiple connectors. https://cdn2.forexbrokers.com/uploads/ekcbn7u/TD-Ameritrade-Fx-thinkorswim-desktop-platform.png|||Metat rader Add Stocks Hot To Use Thinkorswim Forex Trader|||1918 x 1101 Coinbase Wallet

https://emozzy.com/wp-content/uploads/2021/02/etoro\_wallet-1536x864.jpg|||Top 10 Crypto Wallets to Use in 2021 & Does it Work?|||1536 x 864

https://i1.wp.com/cryptocrooks.com/wp-content/uploads/2016/01/bitcoin-alien-payment.png?resize%5C=2862,1558|||Coinbase Api Key Mint - Questions | Crypto Review|||2862 x 1558

To send coins to an external wallet, please follow the steps below: Open the eToro Money app on your mobile device and sign in. Under the 'Crypto' tab, tap the type of cryptocurrency you wish to send. Tap 'Send'. On this page, you will select the amount to send and enter the recipients public address. Type in the public address or tap the camera icon to scan the recipient's QR code, which will input the public address automatically.

https://block-builders.net/wp-content/uploads/2020/10/Screenshot-2020-10-22-at-12.58.36.png|||How to Buy IOTA Block-builders.net|||1292 x 874

 $https://i.pinimg.com/originals/1f/02/d6/1f02d6a172dcb417a97b4f58ab5d7b5f.jpg|||What \ Is \ The \ Best \ Hard \ Wallet For Cryptocurrency - finance|||1918 x 1192$ 

https://www.cryptonewsz.com/wp-content/uploads/2021/01/eToro-Exchange.png|||Best Crypto Exchange 2021 | List of Top Cryptocurrency ...|||1904 x 973

https://docs.paymentwall.com/textures/pic/spiderpipe/bitcoin-coinbase-settings-api-permission.jpg|||SpiderPipe Bitcoin Coinbase|||1241 x 958

Create an API Key first from Huobi official website Create privateconfig.py into your huobi folder. The purpose of this file is to prevent submitting SecretKey into repository by accident, so this file is already added in the .gitignore file. Assign your API access key and secret key to as below:

 $https://infoimage.coinmarketcap.com/uploads/07c305e9c3ba49c3b959f0750599d276.jpg|||Store\ Your\ Lunch\ Money\ on\ Coinbase\ Wallet\ |\ Headlines\ ...|||2000\ x\ 1132$ 

Heres how to withdraw money from Coinbase to your bank account: Open the Coinbase app and tap on the reverse icon Tap on Sell Select the asset that you want to sell Enter the amount of crypto that you want to sell Tap on Sell now Tap on Withdraw funds Enter the amount that you want to cash out and select the destination Tap on Cash out now

TD Ameritrade offers ThinkorSwim desktop downloads for Windows, Mac, Unix, and Linux respectively and the platform covers everything from stocks, options, mutual funds, futures, commodities, and Forex in one. ThinkorSwim is available for free for T.D. Ameritrade clients. Pros and Cons Customer Support is made available via phone.

 $https://where to buy tezos.com/images/coinbase\_tutorial\_tezos/Coinbase\_Pro\_Trading\_Tezos.png|||How to trade Tezos (XTZ) on Coinbase.com|||1680 x 900$ 

https://coincierge.de/wp-content/uploads/2018/05/Bitbond-Team-1920x1280.jpg|||Bitbond nutzt Bitcoin Blockchain für internationale Kredite|||1920 x 1280

https://newcomputerinquiry.com/wp-content/uploads/2017/12/Get-10-Dollars-Free-in-Bitcoins.jpg|||How To Buy On Coinbase In Canada / Coinbase Exchange ...|||1920 x 1080

Innovative. World-class automated crypto trading bot. Copy traders, manage all your exchange accounts, use market-making and exchange/market arbitrage and simulate or backtest your trading. Fast automated trading, and portfolio management for Bitcoin, Ethereum, Litecoin, and 100+ other cryptocurrencies on the worlds top crypto exchanges.

https://i.pinimg.com/originals/0f/fa/e0/0ffae09e200cfbdfc0cb10262622f307.jpg|||Coinbase 0 Btc Available|||1600 x 2000

https://wallets.com/wp-content/uploads/media/reviews/brand/coinbase/btc-wallet-address-1400x-cropped.jpg||| How To Get A New Bitcoin Wallet Address On Coinbase ...|||1400 x 795

How To Use Your Coinbase API Key [Full Guide] - Crypto Pro

What does it mean to transfer a cryptoasset to the eToro.

DAS Trader Pro is a solid platform that will meet the requirements of many day and swing traders. But because it cant be used directly through DAS, you have to go through a retail broker, which can be rather expensive. Pros Lots of great tools with discrete windows Nearly 20 market venues in the direct-access routing menu

A forex trading app is designed to be inviting to users, but if you want to be serious about learning how to trade and are setting a goal towards becoming a seasoned, skilled, and high-frequency.

AutoCrypto: AI Investor

Why is C# WebSocket Ping not received by Huobi server.

 $https://www.brokereo.com/Content/images/hero/indices.png|||CFD\ Index\ Trading\ |\ Trade\ the\ Major\ World\ Indices\ |\ Brokereo|||1397\ x\ 1231$ 

Haasbot is the worlds most advanced automated ai crypto trading bot. This robot lets you trade on more than 16 bots in minutes. Haasbot offers over 50 technical indicators, insurances, and safeties that can be used to create complex strategies. Additionally, Haasbot also helps you reduce risk with backtesting and simulated trading.

 $https://cdn-images-1.medium.com/max/1600/0*w46L5HE\_UfrtDzS9.jpg|||The New Coinbase: Faster, Sleeker, Simpler The Coinbase Blog|||1552 x 989$ 

The Very Best AI Crypto Trading Bots + Reviews [2022 Update]

Coinbase offers two options when wishing to trade cryptocurrencies, through Coinbase or Coinbase Pro. Coinbase Pro (GDAX) offers a number of advanced functions not available on Coinbase and allows you to trade for much cheaper fees. Getting started with Coinbase Pro can be intimidating especially if you are a beginner, this ultimate Coinbase Pro guide will allow you to trade on the exchange with confidence.

https://d33v4339jhl8k0.cloudfront.net/docs/assets/59907929042863033a1bf144/images/5e114b4804286364bc 937944/file-ppMQp68OLk.png|||Coinbase Mobile App Login Fail Issue Says Account Is ...|||2880 x 1376

Coinbase Wallet is a software product that gives you access to a wide spectrum of decentralized innovation - buy and store ERC-20 tokens, participate in airdrops and ICOs, collect rare digital art and other collectibles, browse decentralized apps (DApps), shop at stores that accept cryptocurrency, and send crypto to anyone around the world.

Forex Trading Calculator. Calculate position sizes in varying units for a specified loss and stop loss using live market values. With a premium subscription remove ads and make use of extra features including a currency exchanger. Disclaimer - Calculations do not take into account varying spreads used by different brokers.

Buy, Sell & Store Bitcoin - Build a Crypto Portfolio

Coinbase Pro | Digital Asset Exchange. We use our own cookies as well as third-party cookies on our websites to enhance your experience, analyze our traffic, and for security and marketing. For more info, see our Cookie Policy.

 $https://www.cfxteambuild.co.uk/wp-content/uploads/2020/06/20200525\_130857-1.jpg|||Start\ with\ coinbase-cash\ fx\ -\ Sign\ Up\ with\ Coinbase|||1080\ x\ 2134$ 

Coinbase Digital Currency API - Coinbase Developers

 $https://www.cimarronproducciones.com/wp-content/uploads/2020/04/logo\_cimarron.png|||Buy Bitcoin Bto With Credit Or Debit Card - Cimarron ...|||1143 x 998$ 

Videos for Send+money+from+coinbase+to+bank

DAS Trader platform is direct access trading software that works with multiple brokers. It allows for high speed order execution rate and and has full customization. DAS Trader is a premier provider of market data. As well as low-latency connectivity, and trading software.

Videos for Das+trader+platform

https://dlueyc5nx1it61.cloudfront.net/b304519116129104157.jpg|||How To Get New Bitcoin Address On Coinbase - Earn Bitcoin ...|||2560 x 1440

https://coincierge.de/wp-content/uploads/2021/02/Mysterioeser-Bitcoin-Transfer-Ein-alter-BTC-Wal-hat-gerade-5-Millionen-in-BTC-bewegt-coincierge.jpg|||Mysteriöser Transfer: Ein alter Wal hat gerade \$5 Mio. in ...|||1280 x 853

Withdrawing crypto from the eToro platform to the crypto wallet is a process called transfer. In order to transfer coins, you will need to open the Edit Trade window in the Portfolio. Under Invested, eligible users will have an option to transfer. Positions will be closed once the transaction is completed.

Coinbase Wallet is your passport to the decentralized web. Harness the power of DeFi to earn yield, grow your NFT collection, and much more. Use DeFi liquidity pools to supply or borrow crypto. Swap assets on decentralized exchanges. Join a DAO and help shape a major web3 project.

download XM mobile App for Android and IOS. you can use XM in many devices like computers, smartphones, tablets. XM App for Android users. XM App for IOS users.

Crypto trading is, for many, a very emotional experience. The wild price moves can trigger a range of strong emotions. As extreme signals are easier to read, this could make existing AI models more suited to the crypto

markets. This is something to hold in mind if you look to extract your crypto AI skills and apply them to other, more subdued markets.

Huobi will enhance the existing WebSocket endpoint orders .

DAS Trader Review [2022]: Best Day Trading Platform .

Best forex trading app of 2022 TechRadar

If Coinbase Pro supports trading with your regions local currency (currently USD, GBP, or EUR), then you will have the option to link your bank and fund your trading account. Alternately, you can skip this step and fund your account with BTC or ETH. Understanding various sections on Coinbase Pro Deposit & Withdraw

Coinbase Proreplaces the popular cryptocurrency exchange GDAX for buying and selling bitcoin, bitcoin cash, litecoin, ethereum classic and ethereum. Experienced traders prefer Pro over Coinbase due to its low fees and advanced trade options. Buying crypto with Coinbase Pro isnt difficult.

 $https://s3.amazonaws.com/cdn.freshdesk.com/data/helpdesk/attachments/production/62006782931/original/m\\1\_509kM7Fq7QGi-6qCnk98NQEAXapEAww.png?1613521302|||Integrate with Coinbase Pro Exchange in SoftLedger ...|||1414 x 960$ 

Huobi API Reference v1.0

https://alexisfraser.com/pictures/49e9eae4f7bb21e0ccedf365bd0bea08.jpg|||Crypto trading application for windows|||1080 x 1920

Coinbase Pro provides advanced options, such as stop order, limit order, and margin orders. Coinbase vs. Coinbase Pro: Supported Currencies Both Coinbase and Coinbase Pro support fiat currencies.

ProRealTime does not offer a mobile trading app and is best suited for Windows Desktop use. ProRealTime is available for free but also has a premium subscription available. ProRealTime offers integration with Top Forex Brokers such as IG and Interactive Brokers respectively.

https://preview.redd.it/d9drs7tvmba11.jpg?auto=webp&s=79c59e4cffa9bd4231b5f1ac194ea711c4dbc75 8|||Coinbase is definitely listing ETC. I was randomly pulling ...|||1536 x 2048

https://geekflare.com/wp-content/uploads/2019/11/coinbase-wallet-e1574010286554.png|||9 Cryptocurrency Wallets to Store Your Crypto Securely|||1048 x 1019

https://pt.difmarkets.com/wp-content/uploads/2017/06/Saxo-Trader-Go.jpg|||Home - DIF Markets|||1262 x 1372 || Markets|||1262 x 1372 || Markets|||1262 x 1372 || Markets|||1262 x 1372 || Markets|||1262 x 1372 || Markets|||1262 x 1372 || Markets|||1262 x 1372 || Markets|||1262 x 1372 || Markets|||1262 x 1372 || Markets|||1262 x 1372 || Markets|||1262 x 1372 || Markets|||1262 x 1372 || Markets|||1262 x 1372 || Markets|||1262 x 1372 || Markets|||1262 x 1372 || Markets|||1262 x 1372 || Markets|||1262 x 1372 || Markets|||1262 x 1372 || Markets|||1262 x 1372 || Markets|||1262 x 1372 || Markets|||1262 x 1372 || Markets|||1262 x 1372 || Markets|||1262 x 1372 || Markets|||1262 x 1372 || Markets|||1262 x 1372 || Markets|||1262 x 1372 || Markets|||1262 x 1372 || Markets|||1262 x 1372 || Markets|||1262 x 1372 || Markets|||1262 x 1372 || Markets|||1262 x 1372 || Markets|||1262 x 1372 || Markets|||1262 x 1372 || Markets|||1262 x 1372 || Markets|||1262 x 1372 || Markets|||1262 x 1372 || Markets|||1262 x 1372 || Markets|||1262 x 1372 || Markets|||1262 x 1372 || Markets|||1262 x 1372 || Markets|||1262 x 1372 || Markets|||1262 x 1372 || Markets|||1262 x 1372 || Markets|||1262 x 1372 || Markets|||1262 x 1372 || Markets|||1262 x 1372 || Markets|||1262 x 1372 || Markets|||1262 x 1372 || Markets|||1262 x 1372 || Markets|||1262 x 1372 || Markets|||1262 x 1372 || Markets|||1262 x 1372 || Markets|||1262 x 1372 || Markets|||1262 x 1372 || Markets|||1262 x 1372 || Markets|||1262 x 1372 || Markets|||1262 x 1372 || Markets|||1262 x 1372 || Markets|||1262 x 1372 || Markets|||1262 x 1372 || Markets|||1262 x 1372 || Markets|||1262 x 1372 || Markets|||1262 x 1372 || Markets|||1262 x 1372 || Markets|||1262 x 1372 || Markets|||1262 x 1372 || Markets|||1262 x 1372 || Markets|||1262 x 1372 || Markets|||1262 x 1372 || Markets|||1262 x 1372 || Markets|||1262 x 1372 || Markets|||1262 x 1372 || Markets|||1262 x 1372 || Markets|||1262 x 1372 || Markets|||1262 x 1372 || Markets|||1262 x 1372 || Markets|||1262 x 1372 || Markets|||1262 x 1372 || Markets||

16 Can Coinbase be tracked? How do I transfer Coinbase to bank? Wire withdrawals from Coinbase Select your USD wallet on the left side menu of the Portfolio page. Select the Withdraw button. Make sure to select bank wire for the To field. Confirm the amount and select Withdraw. Is it safe to link bank account to Coinbase?

Earn Passive Income Using. The Power Of AutoCrypto AI. We aim to become the leading AI based automated crypto trader. CONTRACT.

https://www.currentschoolnews.com/wp-content/uploads/2020/06/smart-connect-scaled.jpg|||Can I Send My Bitcoins On Bitstamp To Any Other Wallet ...|||2560 x 1696

Send Money from Your Phone - Remitly: Send Money Securely

Overview of order types and settings (stop . - Coinbase Help

Automated Cryptocurrency Trading and AI (2022 Overview)

AI Trading Robots? Top 5 Software for Maximum PROFITS!

In this Coinbase tutorial I'll show you step by step how to withdraw money from Coinbase to your bank account!???? Coinbase \$10 Bonus https://bit.ly/3jO5tsN.

Award Winning Trading Platform - Interactive Brokers®

Videos for Ai+crypto+trader

 $https://i.redd.it/35ybiknnn6u11.png|||Coinbase\ Withdrawal\ Fee\ To\ Bank\ Account\ Us\ Based\ Crypto\ ...|||1902\ x880$ 

https://thumbor.forbes.com/thumbor/fit-in/1200x0/filters:format(jpg)/https:%2F%2Fspecials-images.forbesim g.com%2Fdam%2Fimageserve%2F923115204%2F0x0.jpg%3Ffit%3Dscale|||Why Wall Street Trading Technology Needs To Enter The ...|||1200 x 800

A mandatory update for DAS Trader Pro is available. If you wish to take a 14-Day trial of the DAS Trader Pro platform, please do so by clicking here.

Download MetaTrader 4 for PC, iPhone, iPad and Android

https://thecryptocurrencyforums.com/wp-content/uploads/2018/05/drop-down-menu-top-left-of-the-coinbase-pro-tradin.jpeg|||Coinbase Pro Trading Interface The Cryptocurrency Forums|||1232 x 1182

Coinbase vs. Coinbase Pro: Which Should You Choose?

https://www.cryptoimprovementfund.io/wp-content/uploads/2021/07/volume-halved.jpg|||Bitcoin exchanges trading volume halved in June ...|||1200 x 960

Does etoro wallet support transfers to native segwit addresses please as I could not find anything on their website? micofav Thomasinu I haven't tried that since I never had a hardware wallet but I suggest that you send a ticket or better contact eToro's customer support via email or live chat to verify if they support native segwit addresses.

Trade Forex with the most popular and powerful trading platform. Download MetaTrader 4 for PC and create a demo account MetaTrader 4 iPhone/iPad Millions of traders have already chosen MetaTrader 4 iPad/iPhone to work in the financial markets anytime and anywhere. Join them for free. Access to Forex from anywhere in the world 24 hours a day

Defi system and eventually its just going to be called the financial system since its simply a its essentially a database in a network you get informed and once again as soon as you get educated have an investment thesis heres what i like to buy heres what i dont this is a clip from our webinar exclusively broadcast for etoro us club members our webinars let members directly.

https://coincierge.de/wp-content/uploads/2018/05/Ripple-2-1920x1275.jpg|||Ripple kündigt erfolgreichen xRapid-Transfer von den USA ...|||1920 x 1275

To send coins to an external wallet, please follow the steps below: Open the eToro Money app on your mobile device and sign in. Under the 'Crypto' tab, tap the type of cryptocurrency you wish to send. Tap 'Send'.

https://www.cryptoimprovementfund.io/wp-content/uploads/2021/06/Alameda-Research-backs-DeFi-project-on-Binance-Smart-Chain-in-7m-round.jpg|||Alameda-Research-backs-DeFi-project-on-Binance-Smart-Chain-in-7m-round.jpg|||Alameda-Research-backs-DeFi-project-on-Binance-Smart-Chain-in-7m-round.jpg|||Alameda-Research-backs-DeFi-project-on-Binance-Smart-Chain-in-7m-round.jpg|||Alameda-Research-backs-DeFi-project-on-Binance-Smart-Chain-in-7m-round.jpg|||Alameda-Research-backs-DeFi-project-on-Binance-Smart-Chain-in-7m-round.jpg|||Alameda-Research-backs-DeFi-project-on-Binance-Smart-Chain-in-7m-round.jpg|||Alameda-Research-backs-DeFi-project-on-Binance-Smart-Chain-in-7m-round.jpg|||Alameda-Research-backs-DeFi-project-on-Binance-Smart-Chain-in-7m-round.jpg|||Alameda-Research-backs-DeFi-project-on-Binance-Smart-Chain-in-7m-round.jpg|||Alameda-Research-backs-DeFi-project-on-Binance-Smart-Chain-in-7m-round.jpg|||Alameda-Research-backs-DeFi-project-on-Binance-Smart-Chain-in-7m-round.jpg|||Alameda-Research-backs-DeFi-project-on-Binance-Smart-Chain-in-7m-round.jpg|||Alameda-Research-backs-DeFi-project-on-Binance-Smart-Chain-in-7m-round.jpg|||Alameda-Research-backs-DeFi-project-on-Binance-Smart-Chain-in-7m-round.jpg|||Alameda-Research-backs-DeFi-project-on-Binance-Smart-Chain-in-7m-round.jpg|||Alameda-Research-backs-DeFi-project-on-Binance-Smart-Chain-in-7m-round.jpg|||Alameda-Research-backs-DeFi-project-on-Binance-Smart-Chain-in-7m-round.jpg|||Alameda-Research-backs-DeFi-project-on-Binance-Smart-Chain-in-7m-round.jpg|||Alameda-Research-backs-DeFi-project-on-Binance-Smart-Chain-in-7m-round.jpg|||Alameda-Research-backs-DeFi-project-on-Binance-Smart-Chain-in-7m-round.jpg|||Alameda-Research-backs-DeFi-project-on-Binance-Smart-DeFi-project-on-Binance-Smart-DeFi-project-on-Binance-Smart-DeFi-project-on-Binance-Smart-DeFi-project-on-Binance-Smart-DeFi-project-on-Binance-Smart-DeFi-project-on-Binance-Smart-DeFi-project-on-Binance-Smart-DeFi-project-on-Binance-Smart-DeFi-project-on-Binance-Smart-DeFi-project-on-Binance-Smart-DeFi-proje

API Key Authentication - Coinbase Developers

 $https://cdn-images-1.medium.com/max/1600/0*19NGz-\_p2CaQT\_Ge. |||How\ Do\ I\ Withdraw\ My\ Coinbase\ Usd\ Wallet\ Cost\ Of\ Buying\ ...|||1600\ x\ 923$ 

Beginners guide to Coinbase Pro, Coinbase 's advanced Exchange.

 $https://is1-ssl.mzstatic.com/image/thumb/Purple114/v4/23/b8/87/23b8872a-be21-7fb6-d084-a81fffe7dcfd/Applcon-0-0-1x\_U007emarketing-0-0-0-5-0-0-sRGB-0-0-0-GLES2\_U002c0-512MB-85-220-0-0.png/1024x1024bb.png|||About: Coinbase Wallet (version) | | Apptopia|||1024 x 1024$ 

Download FOREX.com Desktop Platform Forex Trading Platform.

Coinbase API Documentation (community) RapidAPI

https://coincierge.de/wp-content/uploads/2020/05/Analyst-Bitcoin-Preis-wird-wahrscheinlich-abstürzen-wenn -sich-die-Europäische-Union-der-Krise-nähert-coincierge.jpg|||Analyst: Bitcoin-Preis wird wahrscheinlich abstürzen, wenn ...|||1280 x 853

Open the trading view at pro.coinbase.com/trade; On the left-hand column under Wallet Balance, select the Deposit option; In the Currency Type field, select USD; Select the Bank Account tab, then select From, then select Add Account; You will be redirected to Coinbase.com to complete the bank account verification

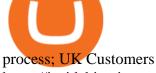

https://insidebitcoins.com/wp-content/uploads/2021/05/Binance-Trust-Wallet.jpg|||How to Buy XRP September 2021 - With PayPal, Credit ...|||2028 x 1229

How to Withdraw Money From Coinbase to Bank Account

Huobi API Reference v1.0

DAS Trader Pro Review 2022: Is it worth it, or not?

https://image.winudf.com/v2/image1/Y29tLnRpY25vLm9seW1wdHJhZGVfc2NyZWVuXzBfMTU5MDUy MDc0NF8wODE/screen-0.jpg?fakeurl=1|||Olymp Trade - Online Trading App APK 7.6.15156 Download ...||1242 x 2208

https://www.investopedia.com/thmb/mkkdUslmgXHz4wk78unAUBAZYO0=/1500x1000/filters:fill(auto,1)/C oinbase\_Pro\_Recirc-955e6f79aafa4f458794be87ee64b7d7.jpg|||Coinbase Pro Review 2021|||1500 x 1000

https://www.bitcoinswealthclub.com/?userid=twinfamexchanges

buy

bitcoinhttps://www.coinbase.com/join/59763494ca40970269ec295bhttps://exchange.gemini.com/

https://daytradereview.com/wp-content/uploads/2018/02/SureTrader-Platform.png|||SureTrader Review - Can You Trust This Offshore Broker?|||1920 x 1008

8 Best Forex Trading Apps for PC - Forex Suggest

in no event shall das be liable for any direct, indirect, incidental, punitive, or consequential damages of any kind whatsoever (including, but not limited to, lost profits, trading losses, internet security breaches and damages that may result from the use of the data and information, any delay or interruption of service, or omissions or.

Trade Nearly 24hrs a Day - VIX® Index Options - cboe.com

Coinbase Pro Ultimate Trading Guide - 1DayDude

Etoro Transfer To Wallet Start Today! The Canabist.

https://cdn-images-1.medium.com/max/2600/1\*oeKlhnMr2-iKLfABe3Vlkw.jpeg|||How To Transfer Bitcoin From Coinbase To Bitpay Wallet ... || 1228 x 1218

https://i.redd.it/kfyyh55h5xx61.jpg|||Shiba Inu Crypto Where To Buy / Shiba Inu Coin Things To ...|||1170 x 2532

Rust Async Library for the Huobi Future API (restful+websocket) Usage Add this to your Cargo.toml [ dependencies] huobi\_future\_async = { git = "https://github.com/hbdmapi/huobi\_future\_async.git" Risk Warning Use at your own risk. We will not be responsible for your investment losses. Example

https://captainaltcoin.com/wp-content/uploads/2020/07/AdobeStock\_163003190-1.jpeg|||How Your Bitcoin To Other Cryptocurrencies ... | | 2500 x 1667

https://cryptopro.app/wp-content/uploads/2019/08/2.2-min-1024x787.png|||How To Use Your Coinbase API Key [Full Guide] - Crypto Pro|||1024 x 787

https://api.coinbase.com/v2/ Coinbase provides a simple and powerful REST API to integrate bitcoin, bitcoin cash, litecoin and ethereum payments into your business or application. This API reference provides information on available endpoints and how to interact with it. To read more about the API, visit our API documentation. Authentication

eToro Money Crypto Wallet - Help Center

How do I transfer Coinbase to bank? IronSet

https://miro.medium.com/max/5760/1\*jEmVipU98p83XIThmK8VTQ@2x.png|||Coinbase App Scan Qr Code | Adinasinc|||2880 x 2048

Get Forex Trading Calculator - Microsoft Store

https://tradingcoursereviews.com/wp-content/uploads/2021/01/speedtraderbanner.png|||Trading Broker SpeedTrader Summary Review - Trading Course ...|||1920 x 1100

1.1 Sign in to your Coinbase account, click on your profile in the top right corner, then click on Settings 1.2 Click on API Access then on + New API Key Step 2: Configure API Settings 2.1 Select all the wallets you would like to connect.

WebSocket API supports two-way heartbeat. Both Server and Client can send ping message, which the

opposite side can return with pong message. WebSocket Server sends heartbeat {"ping": 18212558000} WebSocket Client should respond: {"pong": 18212558000} Note: Once the WebSocket Client and WebSocket Server get connected, the server will send.

Das+trader+platform - Image Results

How do I send cryptoassets from my eToro Money crypto wallet .

https://cryptopro.app/wp-content/uploads/2019/08/1.1-min-1024x787.png|||How To Use Your Coinbase API Key [Full Guide] - Crypto Pro|||1024 x 787

https://compraracciones.com/us/wp-content/uploads/sites/14/2021/04/Buscar-BTC-en-eToro.png|||Cómo invertir en Bitcoin en USA ???? Mejores brókers, riesgos ...|||1915 x 952

https://insidebitcoins.com/wp-content/uploads/2019/04/filecoin.png|||Filecoin investors face uncertainty despite 70% growth|||1600 x 800

https://stackyield.com/wp-content/uploads/2021/05/crypto-staking-rewards-3-scaled-1.jpeg|||What Is Crypto Staking Rewards - New Ethereum 2 0 ...|||2560 x 1687

Your all-in-one ITSM platform - Request a free demo

Subscribe DAS|Inc - DAS|Inc Developer of DAS Trader .

https://cdn.finex.cz/wp-content/uploads/2019/05/account-coinbase-penezenky-portfolio.jpg|||Crypto Cold Storage Reddit / Which Is Better The Ledger ...|||1200 x 879

9 Best Forex Trading Apps for PC (2022) Pros & Samp; Cons Revealed

Dear API user, To provide completed information of an order, Huobi will enhance the WebSocket endpoint of symbol information (orders.\$symbol.update) on the effective date. Effective DateAugust 5, 2019GMT+8 All the changes will be updated on https://huobiapi.github.io/docs/spot/v1/en/ Huobi Global August 2, 2019 Website Authenticator Rebate

I've a problem with Huobi Websocket, I know my ways in REST API but new to asyncio and websockets, and Huobi only gives resonable amount of history through websocket request so I'm stuck with it. I'm

Buy, Sell & Store Bitcoin - Buy Bitcoin & Store Instantly

 $https://i.pinimg.com/originals/90/8d/f9/908df903b07475f937d0c2042b42b21a.png|||Cheapest\ Way\ To\ Trade\ Bitcoin\ Uk\ /\ What\ you\ need\ to\ know\ ...|||2142\ x\ 1183$ 

Some http/websocket library may include port in the host, you can try to append port in signature host, like "api.huobi.pro:443" 9.The hidden text in API Key and Secret Key may have impact on the signature.

https://miro.medium.com/max/4000/0\*ERiG8gPoXK1UpLQX.png|||Coinbase Api Key Mint Doesn't Have To Be Hard. Read These ...|||3358 x 1625

Cryptohopper - The Most Powerful Crypto Trading Bot

api - How can I pull the " Candles " argument from the Huobi .

https://captainaltcoin.com/wp-content/uploads/2020/05/normal\_cover.jpg|||Remitano Adds Nigerian Naira Wallet with Instant Trade ...|||1697 x 900

https://assets.bwbx.io/images/users/iqjWHBFdfxIU/ilgHmPz8ZmQE/v2/1200x800.jpg|||Worlds

Fourth-Biggest Currency Trader Sees Euro Decline ...|||1200 x 800

How to Deposit Money From Bank Account to Coinbase

https://www.blockchaincenter.net/wp-content/uploads/bitcoin-supply.png|||Bitcoin Supply - Visualized - Blockchaincenter|||1224 x 3160

https://everycrypto.co.in/wp-content/uploads/2020/10/coinbase-pro-will-be-adding-wrapped-bitcoin-wbtc-as-new-crypto-trading-option-6.jpg|||Coinbase Pro will be Adding Wrapped Bitcoin (WBTC) as New ...|||1280 x 960

 $https://jelvix.com/wp-content/uploads/2019/08/Coinbase-API.jpg|||How\ to\ Choose\ the\ Best\ Blockchain\ API\ for\ Your\ Project\ ...|||1480\ x\ 920$ 

 $https://assets.bwbx.io/images/users/iqjWHBFdfxIU/if54XZrB\_DuA/v1/1200x800.jpg|||Sard\ Verbinnen,\ Wallander and the state of the control of the control of$ 

Street's Go-To Crisis PR Firm - Bloomberg|||1200 x 800

How to Withdraw from Coinbase Wallet to Bank Account Cash .

???? How Do I Transfer Money From Coinbase To My Bank Account .

GitHub - hbdmapi/huobi\_future\_async: An Asynchronous API .

Click on the Portfolio tab of your account. Click on the crypto you would like to transfer. You will see all of your open trades for that cryptocurrency. Click on the specific trade you would like to transfer. On the Edit Trade screen, click Transfer to Wallet. Review the transfers details. Click " Transfer" to initiate the process.

 $https://profile-images.xing.com/images/fdc31195fe850737227d8c61a5bb4563-5/richard-hundt.1024x1024.jpg \\ |||Richard\ Hundt\ -\ Data\ Scientist\ -\ Silicon\ AI\ |\ XING|||1024\ x\ 1024$ 

(end of excerpt)